# **Ivan Réus Viana**

## $\pmb{\times}$

Mestrando do Programa de Pós-Graduação em Ciências Ambientais da Universidade do Extremo Sul Catarinense. Pesquisador bolsista do Laboratório de Ecologia de Paisagem e de Vertebrados (ênfase em Ornitologia: Biologia reprodutiva de Myiopsitta monachus; Ecologia de Paisagem voltada para conectividade e manejo de ecossistemas alterados.

## [exec](http://labtrop.ib.usp.br/doku.php?id=cursos:ecor:05_curso_antigo:r2014:alunos:trabalho_final:ivanreus:exec)

## **Trabalho Final**

## **Proposta A**

Há algum tempo venho estudando uma espécie de psitacídeo que esta expandindo sua área de ocupação natural e invadindo outros lugares em virtude da queda de predadores naturais e também por ter nos eucaliptos esparsos lugares propícios (altos) para instalarem suas colônias (esta é a única espécie entre os psitacídeos que constrói seu ninho com gravetos). Assim, entraria com dados da distancia entre os ninhos num raio de 100 m2, número de ninhos por árvore, número de câmaras e número de indivíduos, retornando assim um gráfico da relação da distancia dos ninhos (variável resposta) repercutindo nas observações (número de ninhos por árvore, número de câmaras e número de indivíduos).

## **Proposta B**

Todos os anos milhares de jovens que completam 18 tem que se apresentar a uma junta militar para fazer o alistamento no Exército Brasileiro e dependendo do porte físico do candidato este pode ser selecionado ou não para servir a nação como soldado. Pensando em todo o trabalho que os agentes têm na hora da entrevista seria pertinente ter uma planilha em separado dos dados cadastrais que seriam anotados o nome, peso, a altura e o índice de massa corporal que seria meu arquivo de entrada. Como é sabido que só passam jovens com altura acima de 1,70cm teríamos um arquivo de saída somente com jovens acima dessa altura e com índice de massa corporal ideal. Dessa maneira só seriam entrevistados jovens com perfis adequados agilizando o serviço.

> Ivan, veja na página [Trabalho final](http://labtrop.ib.usp.br/doku.php?id=bie5782:01_curso_atual:alunos:trabalho_final:start) como formatar adequadamente suas propostas. Sua proposta A é muito confusa. Você quer saber o efeito da variável resposta nas variáveis preditoras? Isso é o inverso da lógica de um teste estatístico. Por favor clarifique o que sua função realmente vai fazer, formato de entrada dos dados e de saída da função. Sua Proposta B se resume a uma linha de teste lógico, pense em outras coisas que vc poderia fazer com ela

—- [Vitor](mailto:vrios@usp.br)

# **Mais Comentários**

**Comentários** Concordo com os comentários do Vitor.

Veja algumas dicas de como estruturar a proposta que incluímos no wiki:

[http://ecologia.ib.usp.br/bie5782/doku.php?id=bie5782:01\\_c](http://ecologia.ib.usp.br/bie5782/doku.php?id=bie5782:01_curso_atual:alunos:trabalho_final:start#a_proposta) urso atual:alunos:trabalho final:start#a proposta Aguardamos suas correções! Avise o Vitor quando terminar via email acima para darmos uma nova olhada. — [Alexandre](mailto:aleadalardo@gmail.com) [Adalardo de Oliveira](mailto:aleadalardo@gmail.com) 2014/04/25 17:02

**Proposta C** A função trata uma matriz de dados de abundância de espécies e gera testes de diversidade de Shannon e índice de similaridade de Bray-Curtis. Assim em uma matriz de dados de abundância de espécies (Coluna= Espécies, Linha= Amostras), um argumento lógico de exclusão de Na, a função melhorada de shannon para calcular o índice de várias amostras ao mesmo tempo e o argumento que pede o índice de similaridade de Bray-Curtis. Retornando uma lista com os resultados de diversidade de cada local e a similaridade destes juntamente com uma saída gráfica com a dissimilaridade de Cophenetic em função da distancia Euclidiana das amostras.

## **Página de ajuda da função**

```
Simdive package:nenhum R Documentation
Simdive (Similaridade+Diversidade) fornece o Índice de diversidade de
shannon para mais de uma amostra, a similaridade de Bray-Curtis e
um plot da dissimilaridade de Cophenetic em função da distancia Euclidiana.
Description:
Calcula o Índice de diversidade de shannon para cada local e a similaridade
de Bray-Curtis juntamente com uma saída gráfica
com a dissimilaridade de Cophenetic em função da distancia Euclidiana das
amostras.
Usage:
  Simdive(dados, diversi=shan.me, simila=brayC)
Arguments:
dados É um objeto matriz ou data.frame contendo dados amostrais
(amostras nas linhas e espécies nas colunas)
diversi Índice de Shannon melhorado para calcular vários locais ao
mesmo tempo
simila Índice de similaridade de Bray-Curtis para dados de abundância
```
2023/10/06 17:17 3/5 Ivan Réus Viana das espécies Details: A função é voltada à investigação do Índice de diversidade de shannon para cada local e a similaridade de Bray-Curtis juntamente com uma saída gráfica com a dissimilaridade de Cophenetic em função da distancia Euclidiana das amostras. O objeto deve conter espécies nas colunas e amostras nas linhas. A presença de NAs será verificada e estes serão substituídos por 1, representando a abundancia de um (1) indivíduo no local.O retorno será o Índice de diversidade de shannon para cada local e a matriz de similaridade de Bray-Curtis confrontando as amostras. A saída gráfica com a dissimilaridade de Cophenetic em função da distancia Euclidiana das amostras retorna o agrupamento dos locais amostrados. Value: Retorna uma lista com o Índice de diversidade de shannon para cada local e a matriz de similaridade de Bray-Curtis confrontando as amostras. A saída gráfica com a dissimilaridade de Cophenetic em função da distancia Euclidiana das amostras retorna o agrupamento dos locais amostrados.

Author(s): Ivan Réus Viana email: ivanreus@unesc.net

References: MAGURRAN, Anne E. Measuring biological diversity. 2004. LEGENDRE, Pierre; LEGENDRE, Louis. Numerical ecology. Elsevier, 2012. Examples: coletas

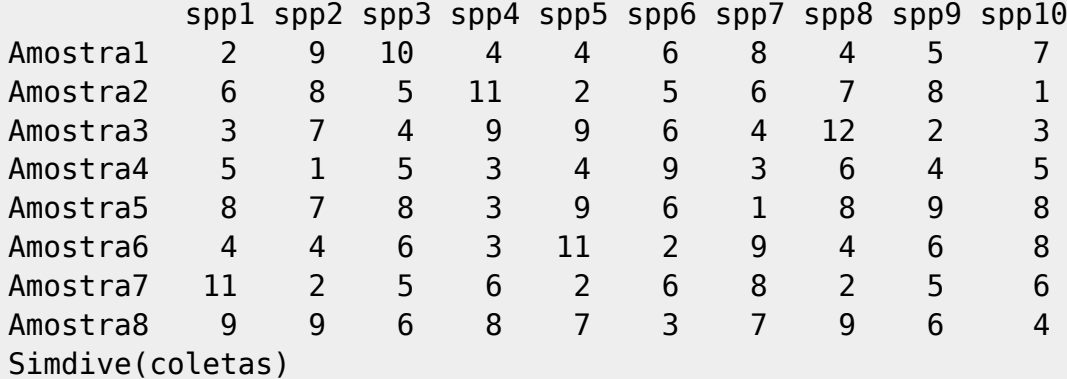

### **Script da Função**

###Shannon melhorado que calcula o índice de Shannon de vários locais ao mesmo tempo ###

shan.me<-function(dados){ nl<-nrow(dados) # número de amostras (linhas) nc<-ncol(dados) # número de espécies (colunas)

```
Last
update:<br>2020/07/27 cursos:ecor:05_curso_antigo:r2014:alunos:trabalho_final:ivanreus:start http://labtrop.ib.usp.br/doku.php?id=cursos:ecor:05_curso_antigo:r2014:alunos:trabalho_final:ivanreus:start
18:47
```

```
 H<-numeric() # variável vazia que receberá os valores H de cada amostra
  for(i in 1:n){
    prop<-dados[i,]/sum(dados[i,]) ## dados do local i em proporção
    resuta<-numeric()
   for(U in 1:nc){
      resuta[U]<-if(prop[1,U]>0){prop[1,U]*log(prop[1,U])}
      else{0}
    }
    H[i]<--sum(resuta)
   }
 names(H) < - rownames(dados)
   return(H)
}
###Índice de similaridade de Bray-Curtis para dados de abundância das
espécies###
brayC<-function(dados){
   n<-nrow(dados)
  BrayCurtis<-matrix(NA,n,n)
  for(i in 1:n \}for(U in 1:n) {
     numerador<-sum(abs(dados[i,]-dados[U,]))
      denominador<-sum(dados[i,]+dados[U,])
      BrayCurtis[i,U]<- numerador/denominador
    }
   }
   return(as.dist(BrayCurtis))
}
####Função de Diversidade e Similaridade#####
Simdive<-function(dados, diversi=shan.me, simila=brayC)
{
  dados[is.na(dados)]=1 # Troca
NAs por um (1)
   diversi<-shan.me(dados)
#Calcula a diversidade através do índice melhorado de Shannon
   simila<-brayC(dados)
#Calcula o índice de similaridade de Bray-Curtis
  ## Gráfico ##
  dij <- dist(scale(dados, center=TRUE, scale=TRUE))
#Atribui o valor de distancia Euclidiana entre as amostras
  clust < - hclust(dij, method = "average")#Retorna o método de Cluster utilizado, a distancia e o número de amostras
   ord <- order(cutree(clust, k = 3)) #Separa
minhas amostras em três escalas de similaridade
   coph<-cophenetic(clust) #Gera
uma matriz de dissimilaridade de Cophenetic entre as amostras
  plot(coph - dij, ylab = "Dissimilaridade de Cophenetic",
```
 xlab = "Distancia Euclidiana") #Gráfico da representando a Dissimilaridade de Cophenetic em função da distancia Euclidiana ###Resultados#### resultados=list(diversi,simila) # Resultados que retornarão para o usuário names(resultados)=c("Diversidade de Shannon", "Similaridade de Bray-Curtis") return(resultados) # Comando que retorna resultados }

### [funcao.r](http://labtrop.ib.usp.br/lib/exe/fetch.php?media=bie5782:01_curso_atual:alunos:trabalho_final:ivanreus:funcao.r) [help.r](http://labtrop.ib.usp.br/lib/exe/fetch.php?media=bie5782:01_curso_atual:alunos:trabalho_final:ivanreus:help.r) [coletas.csv](http://labtrop.ib.usp.br/lib/exe/fetch.php?media=bie5782:01_curso_atual:alunos:trabalho_final:ivanreus:coletas.csv)

From: <http://labtrop.ib.usp.br/>- **Laboratório de Ecologia de Florestas Tropicais**

Permanent link:  $\pmb{\times}$ **[http://labtrop.ib.usp.br/doku.php?id=cursos:ecor:05\\_curso\\_antigo:r2014:alunos:trabalho\\_final:ivanreus:start](http://labtrop.ib.usp.br/doku.php?id=cursos:ecor:05_curso_antigo:r2014:alunos:trabalho_final:ivanreus:start)**

Last update: **2020/07/27 18:47**